## Cheatography

## My Chrome & Extensions Keyboard Shortcuts by [MoakDesigns](http://www.cheatography.com/moakdesigns/) via [cheatography.com/23182/cs/17712/](http://www.cheatography.com/moakdesigns/cheat-sheets/my-chrome-and-extensions)

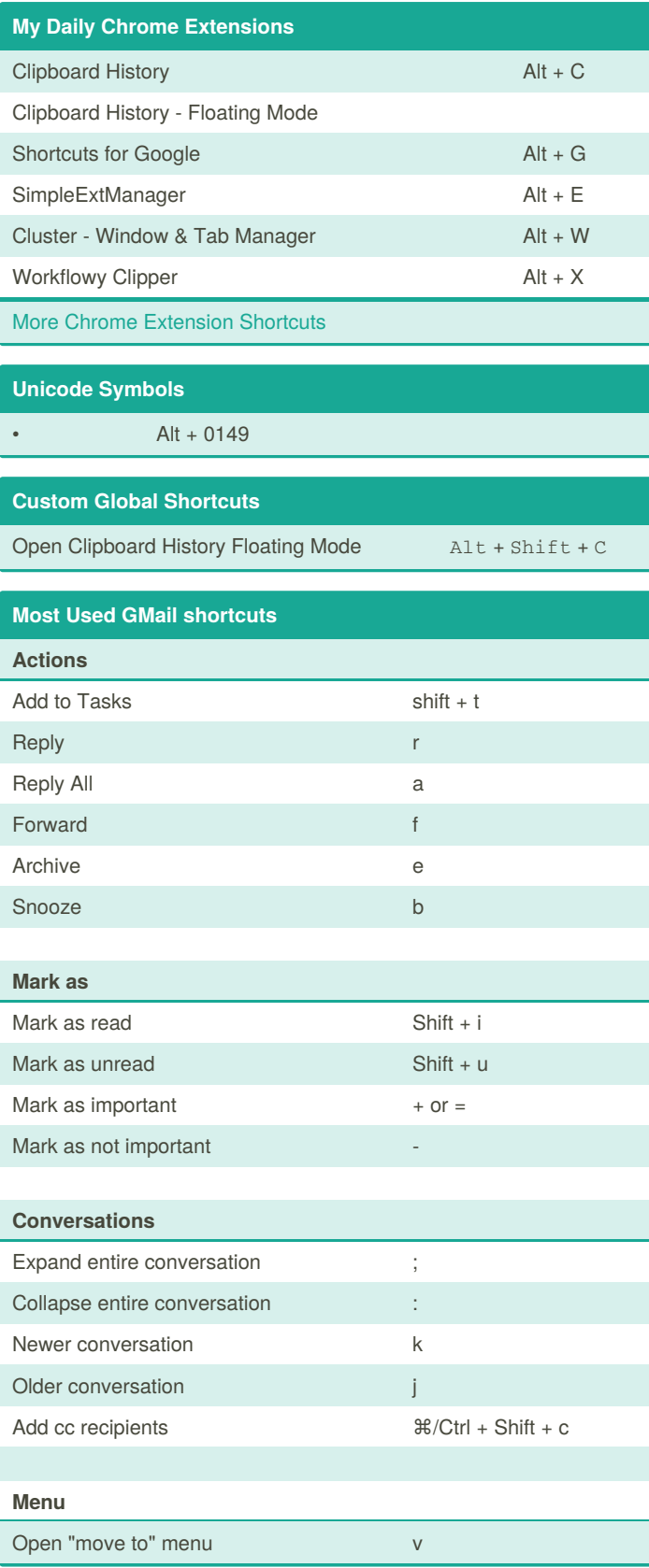

By **MoakDesigns**

Published 29th April, 2019. Last updated 5th February, 2020. Page 1 of 1.

Sponsored by **Readable.com** Measure your website readability! <https://readable.com>

[cheatography.com/moakdesigns/](http://www.cheatography.com/moakdesigns/)

## **Most Used GMail shortcuts (cont)**

Open "label as" menu label as a sense of the sense of the sense of the sense of the sense of the sense of the sense of the sense of the sense of the sense of the sense of the sense of the sense of the sense of the sense of

For more Gmail [shortcuts](https://support.google.com/mail/answer/6594?hl=en&authuser=1)